## **7. Pflege Diploma Supplement**

nur in der Rolle Senior-Manager/-in !Zentrales Prüfungsamt

## **7. Diploma Supplement**

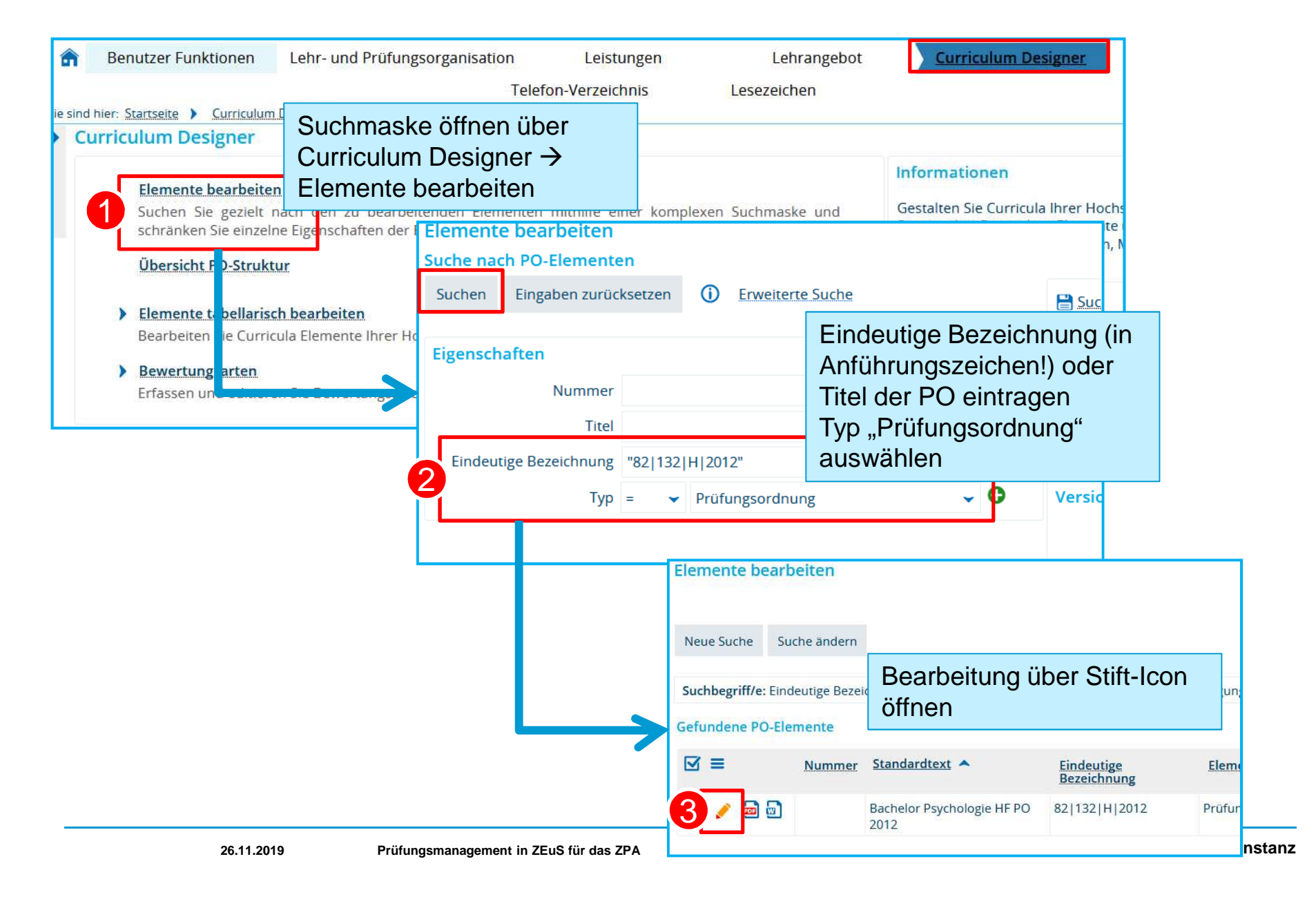

## **7. Diploma Supplement**

## Elemente bearbeiten

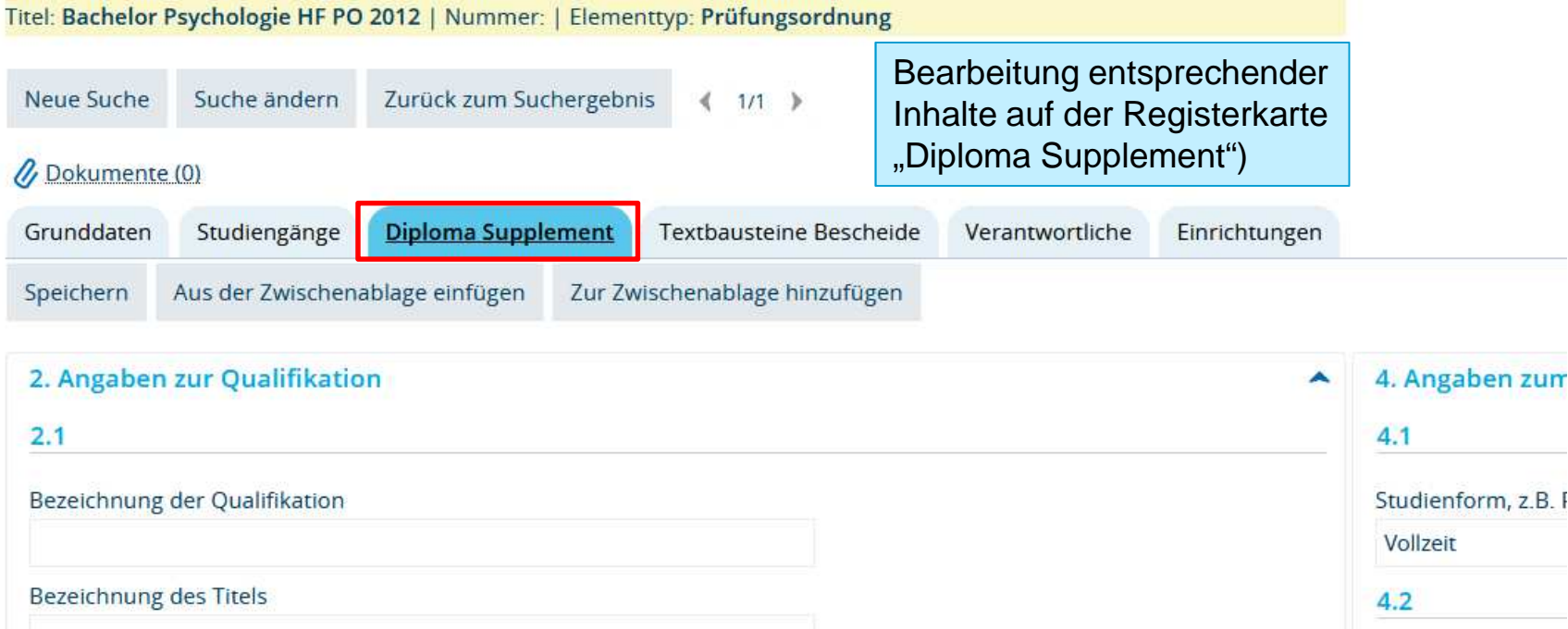

Anforderungen de:  $2.2$ **×6 自信** Hauptstudienfach oder -fächer für die Qualifikation E 2 2 8 Der Bachelor-Stud  $2.3$ Semestern, ein Be von drei Semester Status (Typ/Trägerschaft) der verleihenden Institution von psychischen F

**Universität Konstanz**